In[1]:= **<< GeneratingFunctions.m**

GeneratingFunctions Package by Christian Mallinger — © RISC Linz — V 0.69 (28-Sep-2009)

```
\ln(2) := (* Example 3.7: closure properties addition *)
```
 $q[0] = 2$ ,  $q[1] = 1 + 2x$ ,  $q[2] = 2x + 3x^2$ 

```
\ln[3]:= REPlus[{q[n+2] - 2 x q[n+1] + q[n] == 0, q[0] == 1, q[1] == x},
         \{{\tt q[n+1]} - (1+{\tt x})\;{\tt q[n]} = 0\,,\, {\tt q[0]} = 1\} \,,\, {\tt q[n]} \,]
```

```
Out[3]= \left\{ (-1 - x) q[n] + (1 + 2 x + 2 x^2) q[1 + n] + (-1 - 3 x) q[2 + n] + q[3 + n] = 0,
```

```
In[4]:= H* help: *L
```

```
In[5]:= ? REPlus
```

```
RecurrenceEquationPlus [rel,rel,a[n]] gives a recurrence equation that
is satisfied by the sum of solutions of the recurrences re1 and re2.
All recurrences are given in a[n].
```

```
Alias: REPlus
```

```
See also: REInfo, DEPlus
```

```
In[6]:= ? RE*
```
**GeneratingFunctions`**

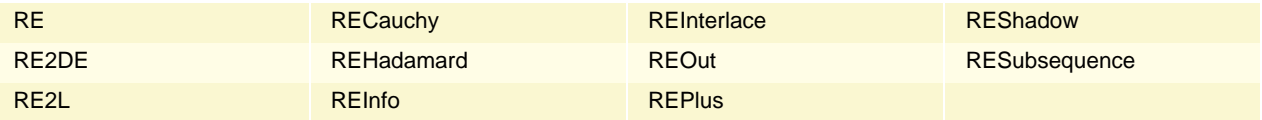

 $ln[7] := 4$ 

```
Generating function for Legendre polynomials:
  Input: three term recurrence for Legendre polynomials
    Output: differential equation for the generating function
```

```
*L
```

```
\ln[8] = ode = RE2DE[{(n+2) p[n+2] - (2n+3) x p[n+1] + (n+1) p[n] = 0, p[0] = 1, p[1] = x}, p[n], F[z]]
```

$$
\text{Out[8]} = \ \left\{ - \ \left( {\,x \, - \, z\,} \right)\;F\left[{\,z\,} \right] \ - \ \left( - \,1 \,+\, 2 \,\, x\, \,z \, - \,z^{\,2} \right)\;F'\left[\,z\,\right] \ = \ 0\ ,\ \,F\left[\,0\,\right] \ = \ 1 \, \right\}
$$

```
In[9]:= DSolve@ode, F@zD, zD
```

$$
\text{Out[9]= } \left\{\left\{F\left[\,z\,\right] \,\to\, \frac{1}{\sqrt{1-2\,\,x\,\,z\,+\,z^{\,2}}} \right\}\right\}
$$

In[10]:= **H\* without initial conditions \*L**

$$
\ln[11] = RE2DE\left[\{ (n+2) p[n+2] - (2n+3) xp[n+1] + (n+1) p[n] = 0 \}, p[n], F[z] \right]
$$

Out[11]=  $F [z] - 3 (x - z) F' [z] - (-1 + 2 x z - z^2) F'' [z] = 0$ 

In[12]:= **H\* Legendre kernel polynomials for y=1: first using closure properties, then guessing and proving \*L**

 $\ln(13)$ := prod = REHadamard[{(n+2) s[n+2] - (2n+3) x s[n+1] + (n+1) s[n] == 0, s[0] == 1, s[1] == x},  ${(2n+1) s[n+1] - (2n+3) s[n] = 0, s[0] = 1/2}, s[n]$ 

Out[13]=  $\{(1 + n) (5 + 2 n) s[n] - (1 + 2 n) (5 + 2 n) x s[1 + n] + (2 + n) (1 + 2 n) s[2 + n] = 0,$ 

$$
s[0] = \frac{1}{2}, \ s[1] = \frac{3 x}{2}
$$

 $\ln[14]$ := sum = RECauchy[prod, {s[n + 1] - s[n] == 0, s[0] == 1}, s[n]]

Solve::svars : Equations may not give solutions for all "solve" variables.  $\gg$ 

$$
\text{Out}[14] = \begin{cases} (2+n) & (7+2n) \leq [n] - (7+2n) & (2+n+3x+2nx) \leq [1+n] + (3+2n) & (3+n+7x+2nx) \leq [2+n] - (3+n+1)x & (3+n+2nx) \leq [2+n] \end{cases}
$$

$$
(3+n) (3+2n) s[3+n] = 0, s[0] = \frac{1}{2}, s[1] = \frac{1}{2} + \frac{3x}{2}, s[2] = -\frac{3}{4} + \frac{3x}{2} + \frac{15x^2}{4}
$$

 $\ln(15)$ := data = Table [Factor [Sum [(2k+1) / 2 LegendreP[k, x], {k, 0, n}]], {n, 0, 30}];

$$
\ln[16] := \texttt{Take}[data, 3]
$$

$$
\text{Out[16]} = \left. \left\{ \frac{1}{2}, \ \frac{1}{2} \ (1 + 3 \ x) \ , \ \frac{3}{4} \ (-1 + 2 \ x + 5 \ x^2 \right) \right\}
$$

$$
In[17]:=\texttt{guess} = \texttt{GuessRE}[data, s[n]]
$$

$$
\text{Out[17]} = \left\{ \left\{ (2+n) (5+2n) s[n] + (-1-15x-16nx-4n^2x) s[1+n] + (2+n) (3+2n) s[2+n] = 0, \right. \right\}
$$
\n
$$
s[0] = \frac{1}{2}, s[1] = \frac{1}{2} (1+3x) \right\}, \text{ogf}
$$

In[18]:= **H\* now proving - need to adapt initial values \*L**

2

 $(-1 - 3 x)$ 

$$
\ln[19] = \text{minusguess} = \left\{ \text{guess}[[1, 1]], s[0] = -\frac{1}{2}, s[1] = -\frac{1}{2}(1 + 3x) \right\}
$$
\n
$$
\text{Out}[19] = \left\{ (2 + n) (5 + 2n) s[n] + (-1 - 15x - 16nx - 4n^2x) s[1 + n] + (2 + n) (3 + 2n) s[2 + n] = 0, \quad s[0] = -\frac{1}{2}, s[1] = -(-1 - 3x) \right\}
$$

$$
ln[20] := \text{zero} = \text{REPlus}[\text{sum, minusguess, s[n]}]
$$

2

$$
\text{Out[20]} = \left\{ -\begin{pmatrix} 2+n & 7+2n & 5[n] + (7+2n) & 2+n+3x+2nx & 5[1+n] - \\ 3+2n & 3+n+7x+2nx & 5[2+n] + (3+n) & 3+2n & 5[3+n] = 0, 5[0] = 0, \\ 5[1] = \frac{1}{2} & (-1-3x) + \frac{1}{2} & (1+3x) , 5[2] = \frac{3}{4} - \frac{3x}{2} - \frac{15x^2}{4} + \frac{3}{4} & (-1+2x+5x^2) \end{pmatrix} \right\}
$$

 $In [21]:$  **Factor** [Last /@Take [zero, -3]]

Out[21]=  $\{0, 0, 0\}$ 

In[22]:= **H\* end of proof \*L**

In[23]:= **? GuessRE**

```
GuessRecurrenceEquation[list,a[n],{minorder,maxorder},{mindeg,maxdeg}]
tries to guess a linear recurrence equation (RE) in a[n] with polynomial
coefficients, which is satisfied by the elements in the input list.
The orders that are tried range from "minorder" to "maxorder",
the coefficient polynomials are tried with degrees "mindeg" up to
 "maxdeg". The output contains a RE ( or FAIL, if no recurrence could be
found) together with a transformation that had to be performed on the
generating function of the input list. Short forms for the function call are
GuessRecurrenceEquation[list,a[n]] and
GuessRecurrenceEquation[list,a[n],maxorder,maxdeg],
where the default values minorder=1, maxorder=2, mindeg=0, maxdeg=3 are used.
GuessRecurrenceEquation has the following options (and default values):
AdditionalEquations ("All") In order to avoid accidental results,
      "All" elements in the input list are used
      to build the equations for the coefficients
      of the RE. Setting this parameter to
      a positive integer k, causes the function
      to build just d+k equations, where d is the
      number of indeterminants. This option can
     be used to get a speed up.
Hypergeom (False) whether to search for m-hypergeometric
     recurrences only.
Transform (\{\nmid \text{logf}\nmid\}) transformations that are tried.
Note: The first element in the list gives the term a[0] in the sequence.
Alias: GuessRE
See also: GuessDE, GuessAE, GuessRatF, ListOfTransformations
In[24]:= H* Guessing: a simple example *L
In[25]:= Clear@c, ansD;
     c[i_1, n_2, d_1]:=c[i, 0]+Sum[c[i, i1] n^i, {i1, 1, d}];ans[a_, n_, {order_, deg_}] := Sum[c[i2, n, deg] a[n+i2], {i2, 0, order}];
In[28]:= H* ansatz for a recurrence of order 2 with coefficients
      of maximal degree 2 satisfied by a given sequence a[n] *\ln[29]:= ans[a, n, {2, 2}]
Out[29]= a[n] (c[0, 0] + n c[0, 1] + n^2 c[0, 2]) +a[1 + n] (c[1, 0] + n c[1, 1] + n^2 c[1, 2]) + a[2 + n] (c[2, 0] + n c[2, 1] + n^2 c[2, 2])\ln[30]: b [n_ := Binomial [2n, n] (-4)^n;
```
## $\ln[31] := \text{data} = \text{Table}[\text{b}[n], \{n, 0, 20\}]$

Out[31]= 81, -8, 96, -1280, 17 920, -258 048, 3 784 704, -56 229 888, 843 448 320, -12 745 441 280, 193 730 707 456, -2 958 796 259 328, 45 368 209 309 696, -697 972 450 918 400, 10 768 717 814 169 600,  $-166556168859156480, 2581620617316925440, -40091049586568724480,$ 623 638 549 124 402 380 800, -9 715 632 133 727 531 827 200, 151 563 861 286 149 496 504 320<

## $\ln[32] :=$  **sys** = **Table**[ans[b, n, {1, 1}] == 0, {n, 0, 6}]

Out[32] =  $\{c[0, 0] - 8 c[1, 0] = 0, -8 (c[0, 0] + c[0, 1]) + 96 (c[1, 0] + c[1, 1]) = 0,$ 96 (c[0, 0] + 2 c[0, 1]) - 1280 (c[1, 0] + 2 c[1, 1]) = 0,  $-1280$  (c[0, 0] + 3 c[0, 1]) + 17 920 (c[1, 0] + 3 c[1, 1]) = 0, 17 920  $(c[0, 0] + 4 c[0, 1]) - 258 048 (c[1, 0] + 4 c[1, 1]) = 0$ ,  $-258048$  (c[0, 0] + 5 c[0, 1]) + 3 784 704 (c[1, 0] + 5 c[1, 1]) = 0,  $3784704$  (c[0, 0] + 6 c[0, 1]) - 56 229 888 (c[1, 0] + 6 c[1, 1]) = 0}

## $ln[33] :=$  **sol** = **First**[**Solve**[**sys**]]

Solve::svars : Equations may not give solutions for all "solve" variables.  $\gg$ 

- Out[33]=  $\{c[0, 0] \rightarrow 8 c[1, 1], c[1, 0] \rightarrow c[1, 1], c[0, 1] \rightarrow 16 c[1, 1]\}$
- $\ln[34] := \text{rec} = \text{ans}[B, n, \{1, 1\}]$  /. sol
- Out[34]=  $B[1 + n]$   $(c[1, 1] + n c[1, 1]) + B[n]$   $(8 c[1, 1] + 16 n c[1, 1])$
- $In[35]:$  **rec** = **Collect**[rec, B[\_], Factor]
- Out<br>[35]=  $8(1 + 2 n) B[n] c[1, 1] + (1 + n) B[1 + n] c[1, 1]$

## $\ln[36] :=$  **First** [GuessRE [Table [b[n], {n, 0, 20}], B[n]]]

Out[36]=  $\{8(1 + 2n)B[n] + (1 + n)B[1 + n] = 0, B[0] = 1\}$